# tiempo UNIVERSIDAD AUTÓNOMA METROPOLITANA Unidad Xochimilco

## **PROCEDIMIENTO PARA SOLICITAR EL FORTALECIMIENTO PARA CUERPOS ACADÉMICOS**

ÁREA RESPONSABLE: Oficina de Desarrollo Académico (DA)

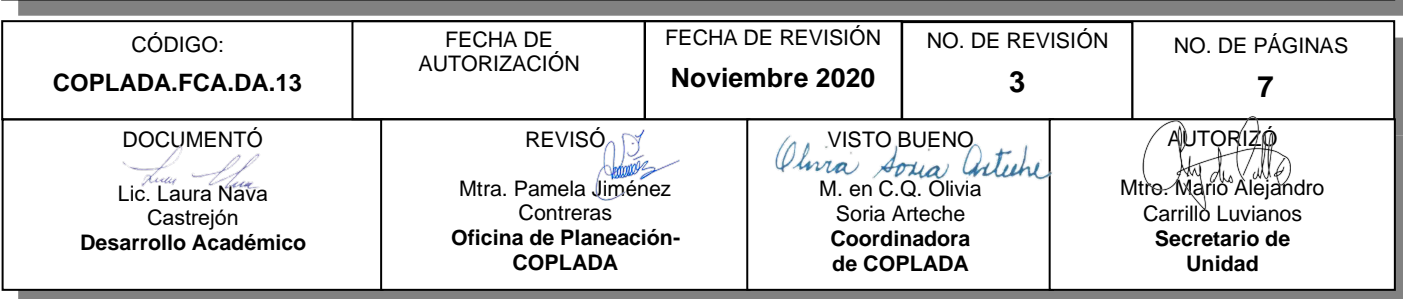

## **CONTENIDO**

**PÁGINA**

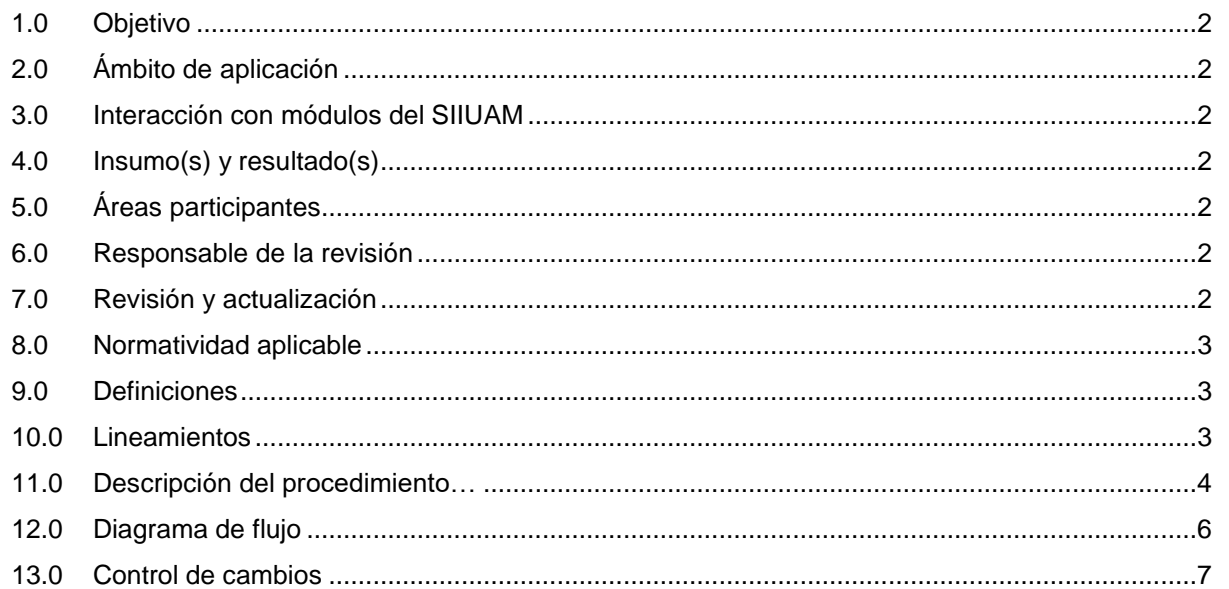

## **ANEXOS**

NO APLICA.

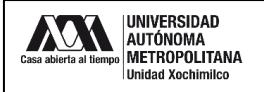

#### **1.0 OBJETIVO:**

Participar en la invitación emitida por el Programa para el Desarrollo Profesional Docente (PRODEP), y gestionar el apoyo para el fortalecimiento de los cuerpos académicos (CA).

#### **2.0 ÁMBITO DE APLICACIÓN:**

El presente procedimiento se dirige a los Cuerpos Académicos que en la convocatoria inmediata anterior fueron dictaminados en el grado de En Formación.

## **3.0 INTERACCIÓN CON MÓDULOS DEL SISTEMA INTEGRAL DE INFORMACIÓN DE LA UNIVERSIDAD AUTÓNOMA METROPOLITANA (SIIUAM):**

"NO APLICA".

#### **4.0 INSUMO(S) Y RESULTADO(S):**

INSUMO(S):

- Solicitud para participar en la invitación emitida por el PRODEP, para obtener el fortalecimiento de CA.

#### - RESULTADOS(S):

Gestionar las solicitudes para participar en la en la invitación emitida por el PRODEP, para obtener el fortalecimiento de CA.

#### **5.0 ÁREAS PARTICIPANTES:**

En COPLADA:

**5.1** Oficina de Desarrollo Académico (DA).

En la Unidad Xochimilco:

**5.2** Profesores de Tiempo Completo (PTC) que integran el CA.

Fuera de la Unidad Xochimilco:

**5.3** Programa para el Desarrollo Profesional Docente, para el Tipo Superior (PRODEP).

#### **6.0 RESPONSABLE DE LA REVISIÓN:**

El responsable de coordinar la revisión y actualización de este procedimiento es el titular de la Oficina de Desarrollo Académico (DA).

#### **7.0 REVISIÓN Y ACTUALIZACIÓN:**

El presente procedimiento será revisado y actualizado si cambia la normatividad aplicable, el proceso administrativo o, en su caso, por el proceso de mejora continua.

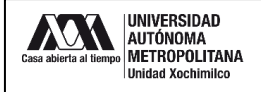

#### **8.0 NORMATIVIDAD APLICABLE:**

Interna: "NO APLICA"

Externa:

- **8.1** Convocatoria apoyo para el fortalecimiento de los Cuerpos Académicos.
- **8.2** Reglas de operación del programa para el desarrollo profesional docente para el ejercicio fiscal en curso.

#### **9.0 DEFINICIONES:**

"NO APLICA".

#### **SIGLAS:**

DA: Desarrollo Académico

COPLADA: Coordinación de Planeación, Vinculación y Desarrollo Académico.

PRODEP: Programa para el Desarrollo Profesional Docente, para el Tipo Superior.

CA: Cuerpo Académico.

LGAC: Líneas de Generación y Aplicación Innovadora del Conocimiento.

PTC: Profesores de Tiempo Completo.

CV: Currículum Vitae.

COFON: Control de Otros Fondos

RIP: Representante Institucional ante el Programa

#### **10.0 LINEAMIENTOS:**

**10.1** "NO APLICA".

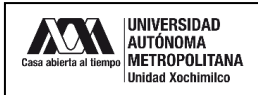

## **11.0 DESCRIPCIÓN DEL PROCEDIMIENTO:**

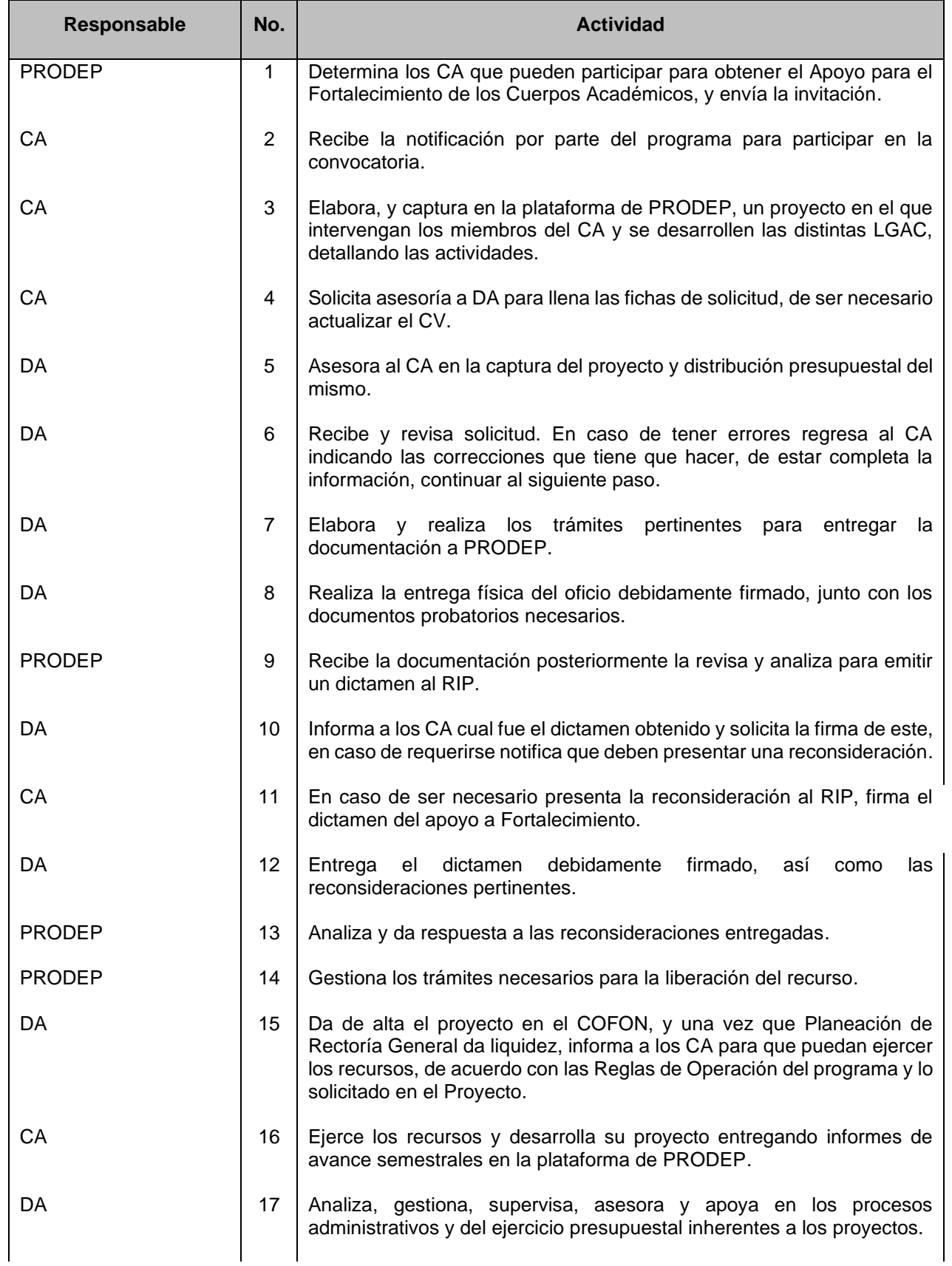

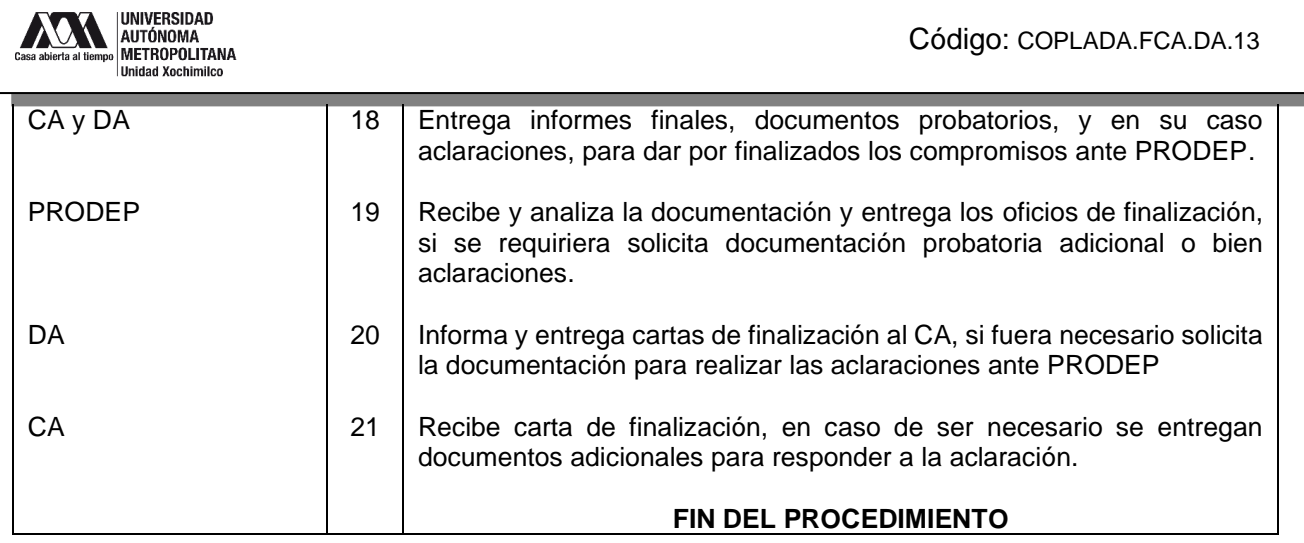

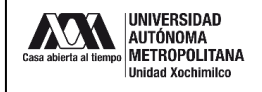

#### **12.0 DIAGRAMA DE FLUJO:**

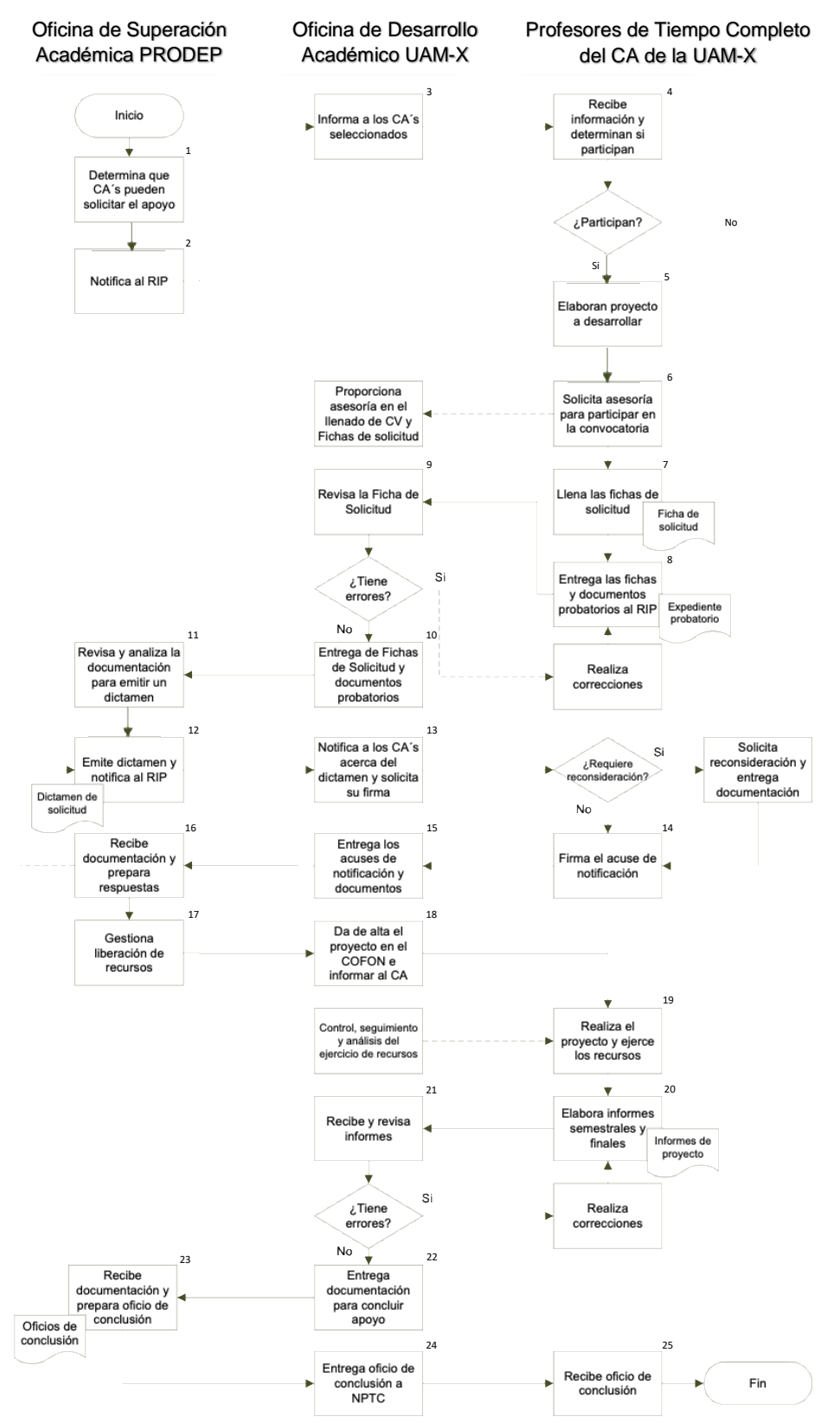

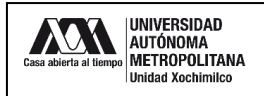

#### **13.0 CONTROL DE CAMBIOS:**

"NO APLICA EN REVISIÓN\_\_".

## **ANEXOS**

"NO APLICA".